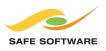

# FME Desktop Training Course – Full Course

# **Overview**

Learn from the experts in how to use the essential components and capabilities in FME through this two-day course, which includes extensive hands-on, problem-solving exercises.

# **Learning Objectives**

- Build complex translations using FME Workbench
- View and inspect data using the FME Viewer
- Apply best practices to large workspaces
- Manipulate data geometry and attributes with transformers
- Work with multiple datasets in a single workspace
- Create low-maintenance, reusable workspaces

# **Course Outline**

#### Welcome to Safe Software

- Course Overview
- Course Resources + Amenities
- About Safe Software

#### **Data Translation Basics**

- Interoperability and Barriers to Interoperability
- What is FME?
- FME Editions and Licensing
- FME Desktop Components
- Introduction to FME Workbench
- Setting up a Translation
- Introduction to Data Inspection
- Introduction to the FME Universal Viewer
- Using the FME Universal Viewer
- Introduction to the FME Quick Translator
- Raster Data and the FME Universal Viewer
- Translation Previews

#### **Data Transformation**

- What is Data Transformation?
- Structural Transformation
- Transformation Using Transformers
- Content Transformation

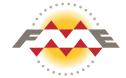

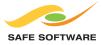

- Transformers used in Series
- Transformer Handling
- Transformers used in Parallel
- Group and Feature Based Transformation
- Data Inspection using FME Workbench
- Coordinate System Transformation

## **Translation Components**

- FME and Data Formats
- Translation Components
- Managing Components
- Controlling Translations
- Workspace Parameters
- Reader and Writer Parameters
- Feature Type Parameters
- Format Attributes
- Parameter Documentation

## **Datasets and Feature Types**

- Published Parameters
- Data Sets
- Managing Reader Datasets
- Multiple dataset translations
- Advanced Format Controls
- Semantic Transformations
- Dynamic Translations

## **Practical Transformer Use**

- Finding Transformers
- Inserting Transformers
- Transformer Classifications
- Most Valuable Transformers
- Conditional Filtering
- Synchronous Read and Write
- Managing Attributes
- Basic Custom Transformers
- Schema Mapping

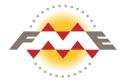

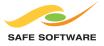

#### **FME Best Practice**

- What is Best Practice?
- An FME Workspace Style Guide
- The Flow of Features
- Efficient Workbench Use
- Sharing Resources
- Transformer Best Practice
- Format Best Practice
- Debugging Best Practice
- Project Based Use of FME

#### Exercises:

- Quick Translation
- Data Visualization and Inspection
- Spatial Data Transformation
- Polygon Creation
- Change Detection
- Format Translation
- GIS to CAD Translation
- Processing GPS Data
- Data Validation and Cleanup
- Custom Transformers
- Generic Formats and Dynamic Schemas
- ...plus many more

## **Learn More**

Visit <u>www.safe.com/trainingcalendar</u> to locate and register for an upcoming training class in your region.

For questions or to inquire about a private onsite class, please contact us at 604-501-9985, extension 287 or e-mail <u>training@safe.com</u>.

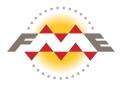